# **hlmm Documentation**

*Release 1.2.0a1*

**Alexander Thomas Ian Strudwick Young**

**May 10, 2019**

## Contents:

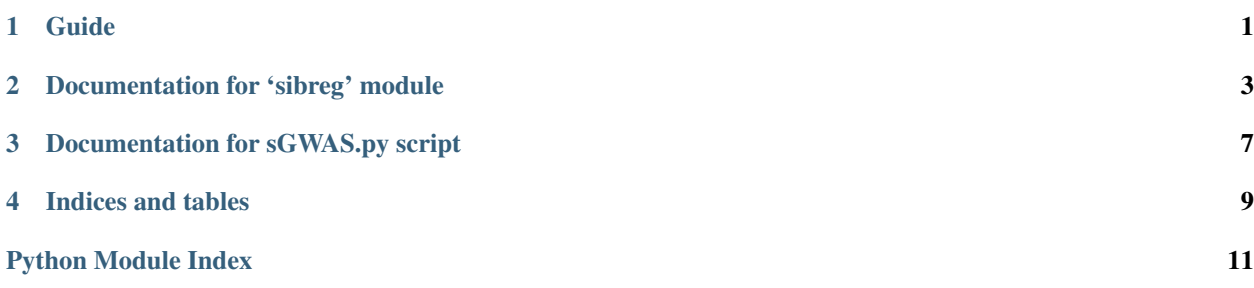

Guide

#### <span id="page-4-0"></span>Introduction

sGWAS is a python library for performing regression with correlated observations within-class.

In the sGWAS/bin there is a script: 'sGWAS.py' (*[Documentation for sGWAS.py script](#page-10-0)*). This script performs GWAS that fits both within and between family effects.

The core model is the sibreg model ( $s<sup>1</sup>$ </sup>), which consists of a linear model for the mean along with a vector of class labels that allows for correlations within-class. (The correlations within-class result from modelling mean differences between classes as independent, normally distributed random effects.) For the application in the script 'sGWAS.py', the classes are the families, so correlations are modelled between all siblings in a family.

The documentation for the sibreg module (*[Documentation for 'sibreg' module](#page-6-0)*) contains information on how to define a sibreg. model, how to optimise a sibreg. model, how to predict from a sibreg. model, and how to simulate a [sibreg.model](#page-6-1).

#### Running tests

To check that the code is working properly and computing likelihoods and gradients accurately, you can run tests. In the sGWAS/tests subdirectory, type

```
python tests.py
```
The output should say

```
Ran 4 tests in...
OK
```
### Documentation for 'sibreg' module

<span id="page-6-3"></span><span id="page-6-0"></span>Documentation for the sibreg model class.

#### <span id="page-6-1"></span>**class** sibreg.**model**(*y*, *X*, *labels*)

Define a linear model with within-class correlations.

#### Parameters

y [array] 1D array of phenotype observations

X [array] Design matrix for the fixed mean effects.

labels [array] 1D array of sample labels

#### Returns

model [[sibreg.model](#page-6-1)]

#### **Methods**

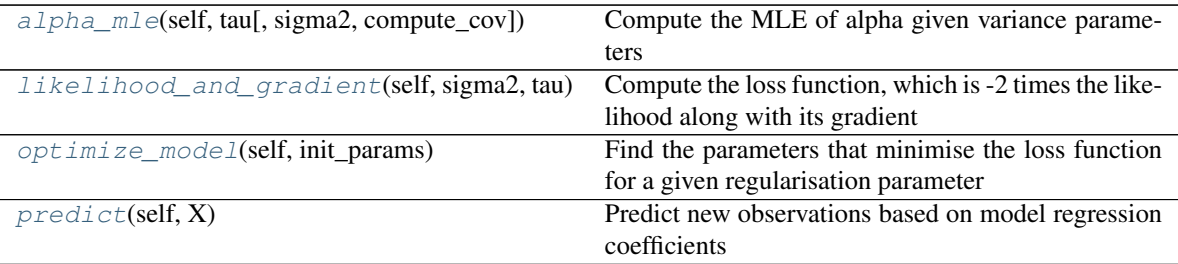

set\_alpha

<span id="page-6-2"></span>**alpha\_mle**(*self*, *tau*, *sigma2=nan*, *compute\_cov=False*) Compute the MLE of alpha given variance parameters

#### Parameters

<span id="page-7-3"></span>sigma2 [[float](https://docs.python.org/3/library/functions.html#float)] variance of model residuals

tau [[float](https://docs.python.org/3/library/functions.html#float)] ratio of variance of model residuals to variance explained by mean differences between classes

#### Returns

alpha [array] MLE of alpha

<span id="page-7-0"></span>**likelihood\_and\_gradient**(*self*, *sigma2*, *tau*)

Compute the loss function, which is -2 times the likelihood along with its gradient

#### Parameters

sigma2  $\lceil \text{float} \rceil$  $\lceil \text{float} \rceil$  $\lceil \text{float} \rceil$  variance of model residuals

tau [[float](https://docs.python.org/3/library/functions.html#float)] ratio of variance of model residuals to variance explained by mean differences between classes

#### Returns

**L, grad**  $[f$ loat] loss function and gradient, divided by sample size

<span id="page-7-1"></span>**optimize\_model**(*self*, *init\_params*)

Find the parameters that minimise the loss function for a given regularisation parameter

#### Parameters

init\_param [array] initial values for residual variance (sigma^2\_epsilon) followed by ratio of residual variance to within-class variance (tau)

#### Returns

optim [[dict](https://docs.python.org/3/library/stdtypes.html#dict)] dictionary with keys: 'success', whether optimisation was successful (bool); 'warnflag', output of L-BFGS-B algorithm giving warnings; 'sigma2', MLE of residual variance; 'tau', MLE of ratio of residual variance to within-class variance; 'likelihood', maximum of likelihood.

#### <span id="page-7-2"></span>**predict**(*self*, *X*)

Predict new observations based on model regression coefficients

#### **Parameters**

X [array] matrix of covariates to predict from

#### Returns

y [array] predicted values

sibreg.**simulate**(*n*, *alpha*, *sigma2*, *tau*)

Simulate from a linear model with correlated observations within-class. The mean for each class is drawn from a normal distribution.

#### **Parameters**

n [[int](https://docs.python.org/3/library/functions.html#int)] sample size

alpha [array] value of regression coefficeints

sigma2 [[float](https://docs.python.org/3/library/functions.html#float)] variance of residuals

tau [[float](https://docs.python.org/3/library/functions.html#float)] ratio of variance of residuals to variance of distribution of between individual means

#### Returns

model [regrnd.model] linear model with repeated observations

### Documentation for sGWAS.py script

<span id="page-10-0"></span>This script uses genotypes of siblings to estimate 'within family' and 'between family' effects of SNPs.

The script fits models for all SNPs in a .bed file passing MAF and missingness thresholds.

The phenotype file should be a tab separate text file with columns FID, IID, Y1, Y2, ...

Siblings should have the same family id (FID), and non-siblings should have different FIDs.

The covariate file formats is the same. The first column is family ID, and the second column is individual ID; subsequent columns are phenotype or covariate observations.

Minimally, the script will output a file outprefix.models.gz, which contains a table of within family and between family effect estimates along with their standard errors and correlation.

If covariates are also specified, it will output estimates of the covariate effects from the null model as outprefix.null\_mean\_effects.txt. –no\_covariate\_estimates suppresses this output.

#### Arguments

Required positional arguments:

genofile Path to genotypes in BED format

**phenofile** Location of the phenotype (response) file with format: FID, IID,  $y1, y2, \ldots$ 

outprefix Location to output csv file with association statistics

Options:

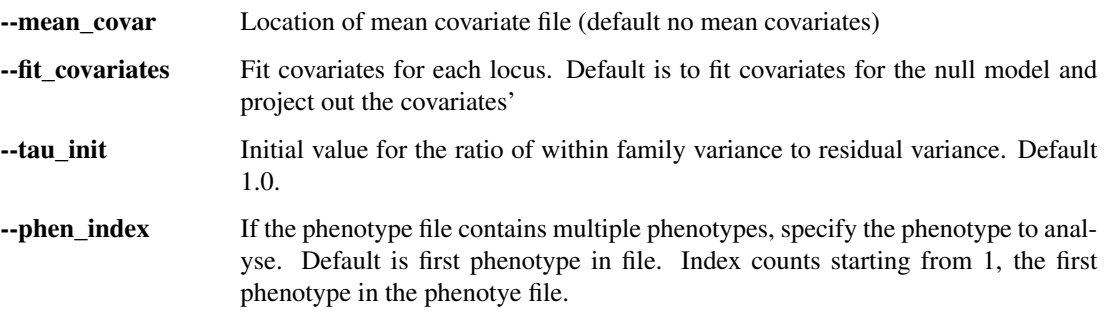

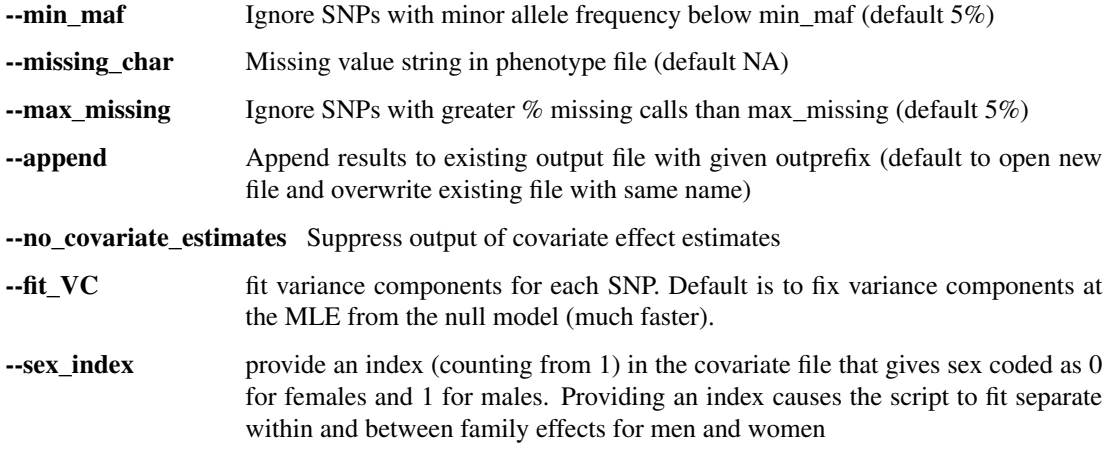

#### Example Usage

Minimal usage:

python sGWAS.py genotypes.bed phenotype.fam phenotype

This will estimate between family and within family effects for all the SNPs in genotypes.bed passing MAF and missingness thresholds, using the first phenotype in phenotype.fam. It will output the results of fitting the models to phenotype.models.gz.

Indices and tables

- <span id="page-12-0"></span>• genindex
- modindex
- search

Python Module Index

<span id="page-14-0"></span> $\mathsf{s}$ 

sibreg, 3

### Index

## A

alpha\_mle() (*sibreg.model method*), [3](#page-6-3)

### L

likelihood\_and\_gradient() (*sibreg.model method*), [4](#page-7-3)

## M

model (*class in sibreg*), [3](#page-6-3)

## O

optimize\_model() (*sibreg.model method*), [4](#page-7-3)

## P

predict() (*sibreg.model method*), [4](#page-7-3)

## S

sibreg (*module*), [3](#page-6-3) simulate() (*in module sibreg*), [4](#page-7-3)